# **Εντολές επιλογής**

If ΕΠΑ.Λ Αλίμου Δομημένος Προγραμματισμός Γ' Πληροφορική Σχολ. Ετος 2012-13 Κων/νος Φλώρος

#### **Εντολές επιλογής**

 Με τις εντολές επιλογής και ελέγχου μπορούμε να αλλάξουμε τη σειρά εκτέλεσης των εντολών ενός προγράμματος.

### **(α) Εντολή επιλογής If**

•Μορφή: if (<συνθήκη>) then (<εντολή\_1>);

Ενέργεια: Αν η τιμή της συνθήκης είναι αληθής(true) τότε εκτελείται η εντολή που ακολουθεί το then δηλαδή η εντολή\_1. Αν είναι ψευδής τότε εκτελείται η επόμενη εντολή μετά την if.

 Π.χ. If b>8 then writeln('Άριστα'); if  $n \leq 0$  then  $x:=x/n$ ;

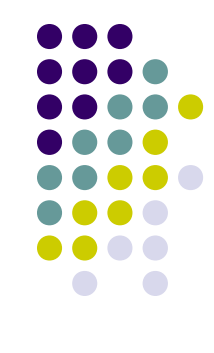

### **(β) Εντολή επιλογής If**

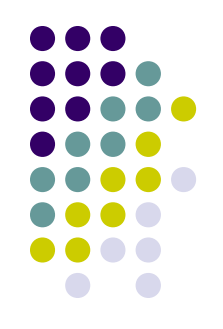

- Μορφή: if (<συνθήκη>) then (<εντολή 1>) else (<εντολή\_2>);
- Ενέργεια: Αν η τιμή της συνθήκης είναι αληθής(true) τότε εκτελείται η εντολή που ακολουθεί το then δηλαδή η εντολή\_1 αλλιώς δηλαδή αν είναι ψευδής εκτελείται η εντολή που ακολουθεί το else δηλαδή η εντολή\_2.
	- Π.χ. If a mod 2=0 then writeln('Άρτιος') else writeln('Περιττός');

3 if x>=y then max:=x else max:=y;

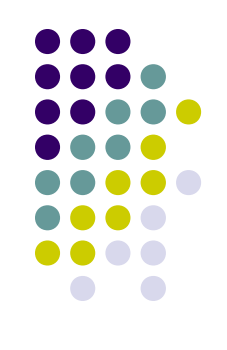

## **(a) If (σύνθετη εντολή)**

 Μορφή: if (<συνθήκη>) then begin

(<σύνολο\_εντολών>);

end;

- Ενέργεια: Αν η τιμή της συνθήκης είναι αληθής(true) τότε εκτελείται το σύνολο από εντολές που ακολουθεί το then και βρίσκεται μέσα στο begin και end. Αν είναι ψευδής τότε εκτελείται η επόμενη εντολή μετά την if.
	- Π.χ. If a>b then

begin

```
4
       x:=a-b;flag:=true;
       writeln ('O a είναι μεγαλύτερος');
end;
```
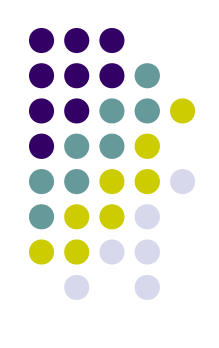

#### **(b) If (σύνθετη εντολή)**

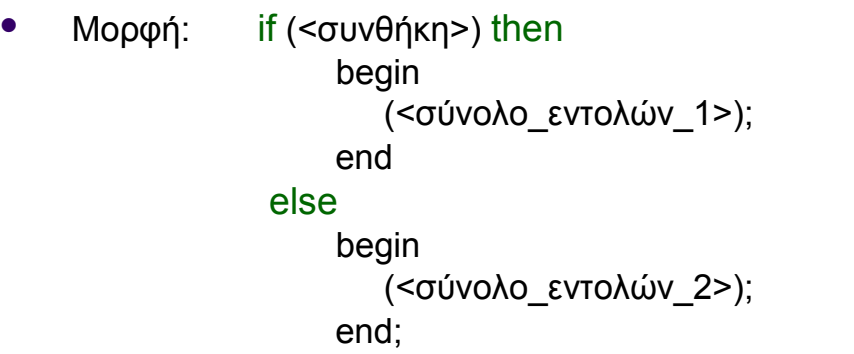

 Ενέργεια: Αν η τιμή της συνθήκης είναι αληθής(true) τότε εκτελείται το σύνολο από εντολές που ακολουθεί το then και βρίσκεται μέσα στο begin και end δηλαδή το σύνολο\_εντολών\_1. Αν είναι ψευδής τότε εκτελείται το σύνολο από εντολές που ακολουθεί το else και βρίσκεται μέσα στο begin και end δηλαδή το σύνολο\_εντολών\_2.

```
Π.χ. If mistos<100000 then
```

```
 begin
       foros:=0.02;
       mist:=mistos-mistos*foros;
   end
else
   begin
       foros:=0.05;
       mist:=mistos-mistos*foros
   end;
```
#### **Φωλιασμένα If (nested if)**

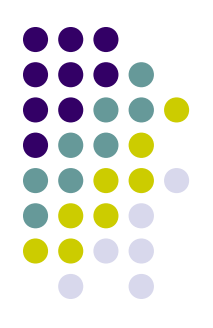

- Μπορούμε μετά το then ή το else μιας εντολής if να χρησιμοποιήσουμε μια άλλη εντολή επιλογής if. Τότε λέμε ότι έχουμε φωλιασμένα if(nested if).
	- Π.χ. If num1>=num2 then if num1=num2 then writeln ('Oι αριθμοί είναι ίσοι')

else

writeln ('O num1 μεγαλύτερος')

else

writeln ('O num2 είναι μεγαλύτερος');